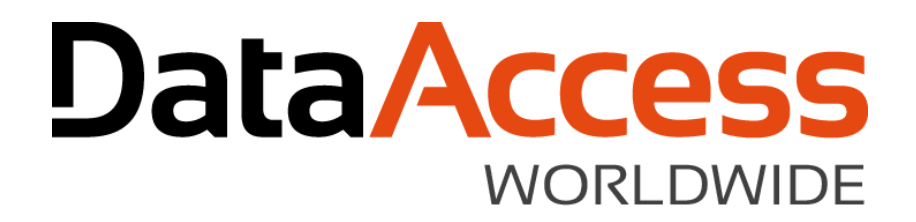

### Getting the Most from REST and JSON

John Tuohy DISD 2018 March 2018

# Character encoding review

- o Single byte character encoding
	- ASCII
	- OEM
	- ANSI
- o Multi-byte character encoding (Unicode)
	- UTF-16
	- UTF-8
- o DataFlex does most of its character (string) *processing* in OEM
- $\circ$  The standard character *exchange* over the Internet is UTF-8

# The HTTP transfer protocol

- o Different types of HTTP requests use different to protocols
	- The most common are Post and Get
	- There are others such as Put, Delete and Patch these are referred to as verbs
	- The low level http interface actually has you send these verbs as:
		- GET, POST, PATCH, PUT, DELETE
- $\circ$  Basically a request sends a verb and data with some header information
- $\circ$  Until early 2000s the HTTP verbs were considered low-level arcane knowledge

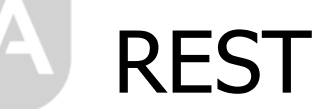

o Then REST and RESTful web-services were created

**REST: Representational state transfer** (**REST**) or **RESTful** Web services are one way of providing interoperability between computer systems on the Internet. REST-compliant Web services allow requesting systems to access and manipulate textual representations of Web resources using a uniform and predefined set of stateless operations. (Wikipedia)

### REST web services

o REST uses three parts of an HTTP request to create web-service

- Verb
- URL
- Data
- $\circ$  Verb the verb to define the operation
	- GFT used to retrieve data
	- DELETE use to delete data
	- POST Used to Create data
	- PUT Used to Replace data
	- PATCH is used to  $\mu$  whatever
- o URL It uses the URL to determine what the operation is acting on //api.example.com/customers/ //api.example.com/customers/1 //api.example.com/customers/1/orders
- o Data is passed and returned as HTTP data

#### **DataAccess WORLDWIDE**

DISD 2018

## REST – web services (continued)

- $\circ$  To make this all a bit more concrete:
	- REST uses the standard HTTP verbs and URLs to determine what to do
	- The data is exchanged as HTTP character data
	- REST often exchanges data in JSON
	- REST transfers the JSON data using UTF-8
	- The content of the data is whatever the service defines ( and you need to figure this out)
- o SOAP web service vs. Rest web service
	- Not at all the same thing

## The DataFlex HTTP transfer classes

- o cHttpTransfer
	- Low level
	- Supports the most common HTTP transfer verbs: Get, Post (and Put)
		- Get HttpGetRequest
		- Get HttpPostRequest
		- Get HttpPostAddrRequest
	- As of 18.2, it supports any http verb
		- Get HttpVerbAddressRequest
	- Returns the data in an event, its your job to process it
		- Procedure OnDataReceived
	- You can send and receive in whatever encoding format you want (i.e., it's your problem)
- o cXmlHttpTransfer
	- Sub-class of cHttpTransfer
	- Used to transfer XML data across requests
	- Passes and receives XML objects, if invalid XML, it fails
	- Support HTTP Post and Get
		- Get HttpGetXmlNode
		- Get HttpPostXmlNode
	- Uses UTF8 encoding
	- Used by client web-services (cClientWebService), which is why you never see it.

### **DataAccess WORLDWIDE**

#### DISD 2018

## cJsonHttpTransfer class

- o Sub-class of cHttpTransfer
- o Used to transfer JSON data across requests
- o Passes and receives JSON objects, if invalid JSON data, it fails
- o Supports all RESTful verbs Get, Post, Put, Delete, Patch and "verb" just in case
	- Get HttpGetJson
	- Get HttpPutJson
	- Get HttpPostJson
	- Get HttpPatchJson
	- Get HttpDeleteJson
	- Get HttpVerbJson
- o Uses UTF8 encoding
- $\circ$  Used to transfer JSON via Http you have to write the code yourself

### Using cJsonHttpTransfer objects

Object oJsonHttp is a cJsonHttpTransfer End\_Object

Get HttpGetJson of oJsonHttp "api.example.com" "customers" (&bOk) to hoJsonOut

Get HttpGetJson of oJsonHttp "api.example.com" "customers/1" (&bOk) to hoJsonOut

Get HttpGetJson of oJsonHttp "api.example.com" "customers/1/Orders" (&bOk) to hoJsonOut

Get HttpPostJson of oJsonHttp "api.example.com" "customers" hoJSONIn (&bOk) to hoJsonOut

Get HttpPatchJson of oJsonHttp "api.example.com" "customers/1" hoJSONIn (&bOk) to hoJsonOut

Get HttpDeleteJson of oJsonHttp "api.example.com" "customers/1" 0 (&bOk) to hoJsonOut

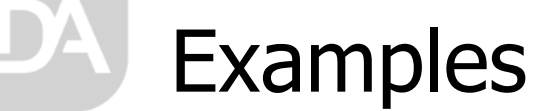

### o For the samples we use:

### [http://jsonplaceholder.typicode.com](http://jsonplaceholder.typicode.com/)

**DataAccess WORLDWIDE** 

DISD 2018